**Если у вас возникли проблемы с доступом к информации на этом сайте, пожалуйста, сообщите нам, и мы будем работать над обеспечением доступности. Если у Вас возникли проблемы при просмотре любой страницы с адаптивной технологией, пожалуйста, свяжитесь с нами, чтобы мы могли улучшить этот сайт. Постарайтесь быть как можно более конкретными в описании проблемы (проблем) с которыми вы столкнулись.**

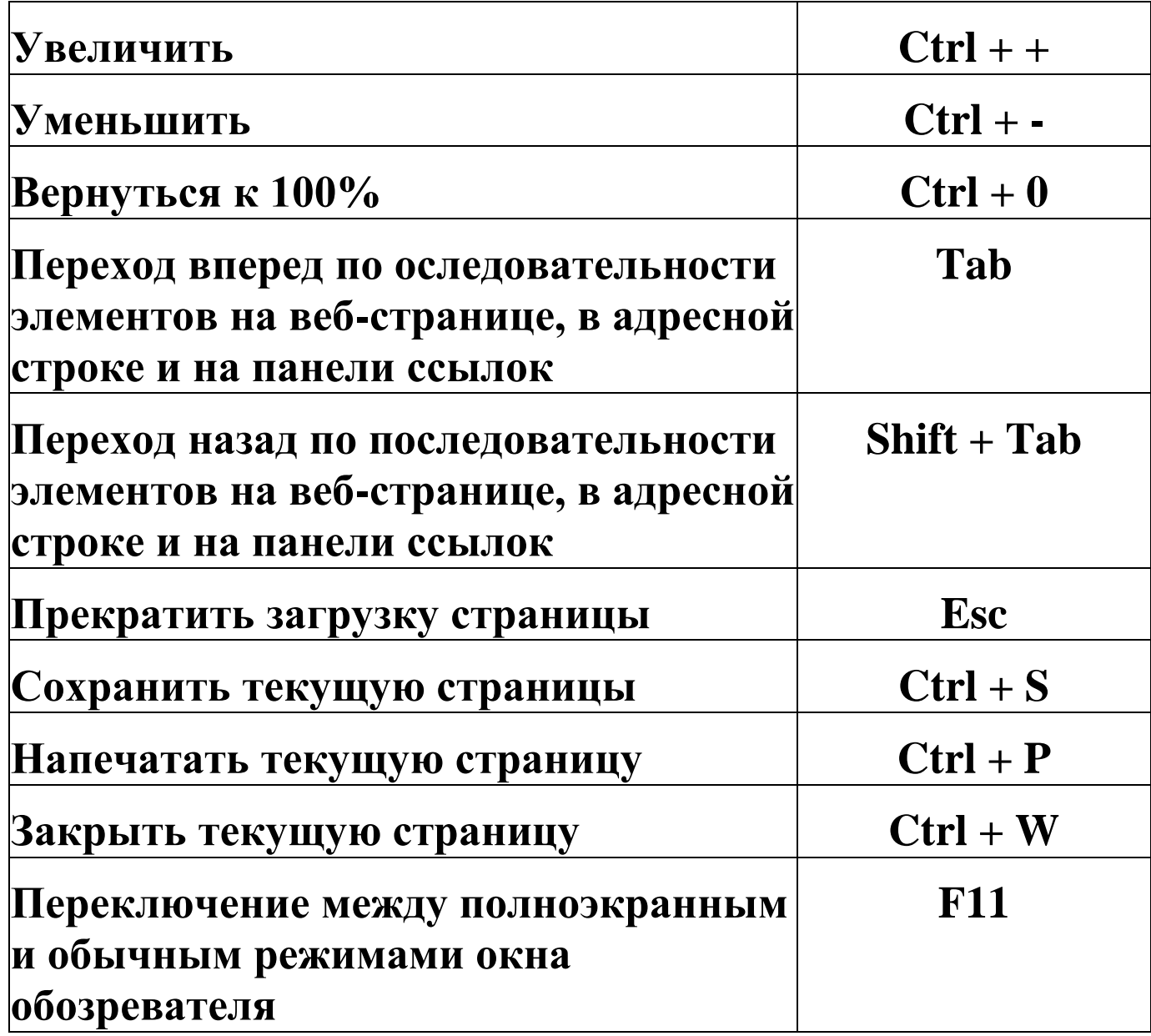